Experimento de DIFRAÇÃO DE RAIO X

## ROTEIRO GERAL

J Kogler 2020 EAD

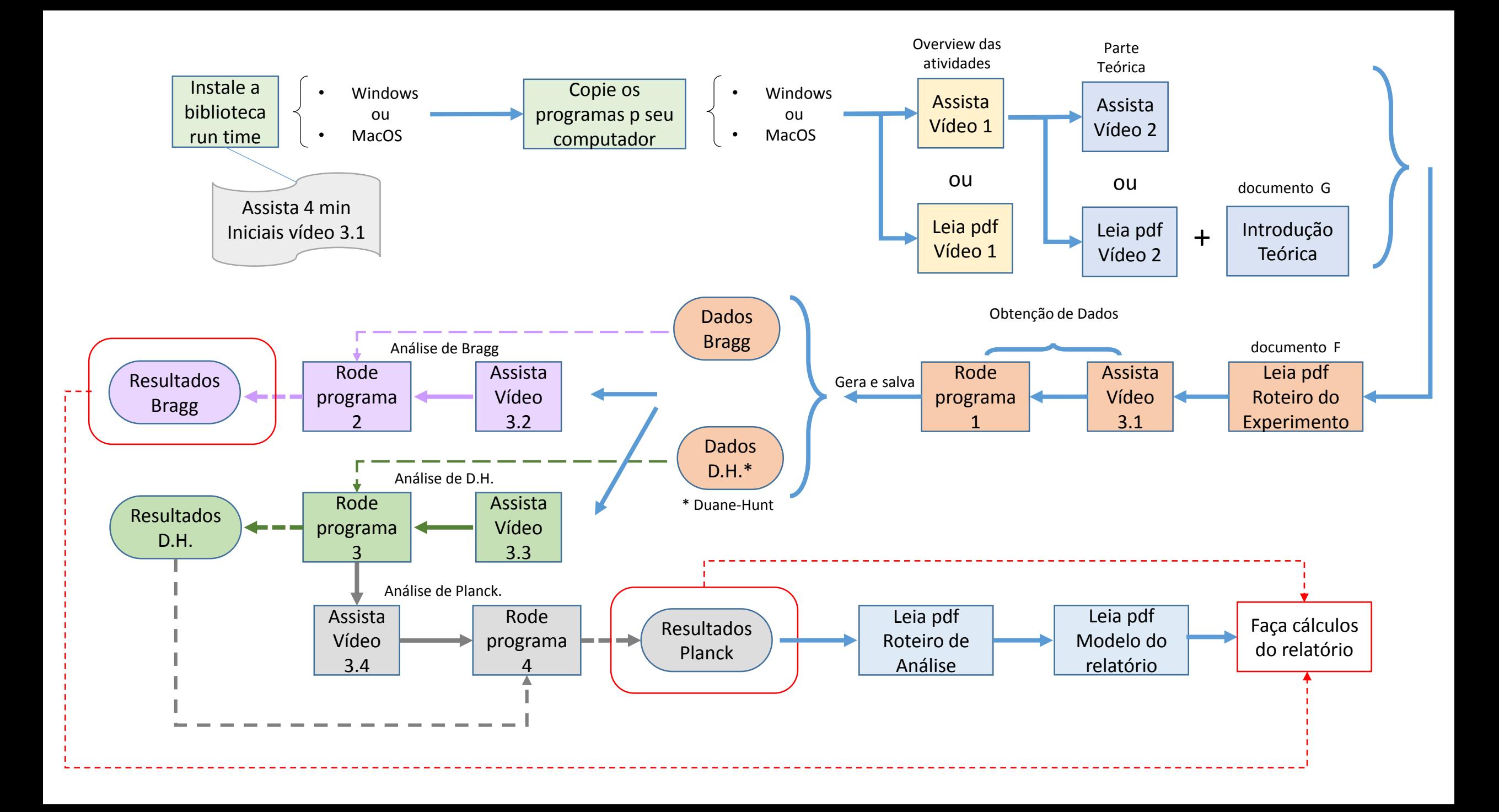

Experimento de DIFRAÇÃO DE RAIO X

## Cálculos de Bragg

J Kogler 2020 EAD

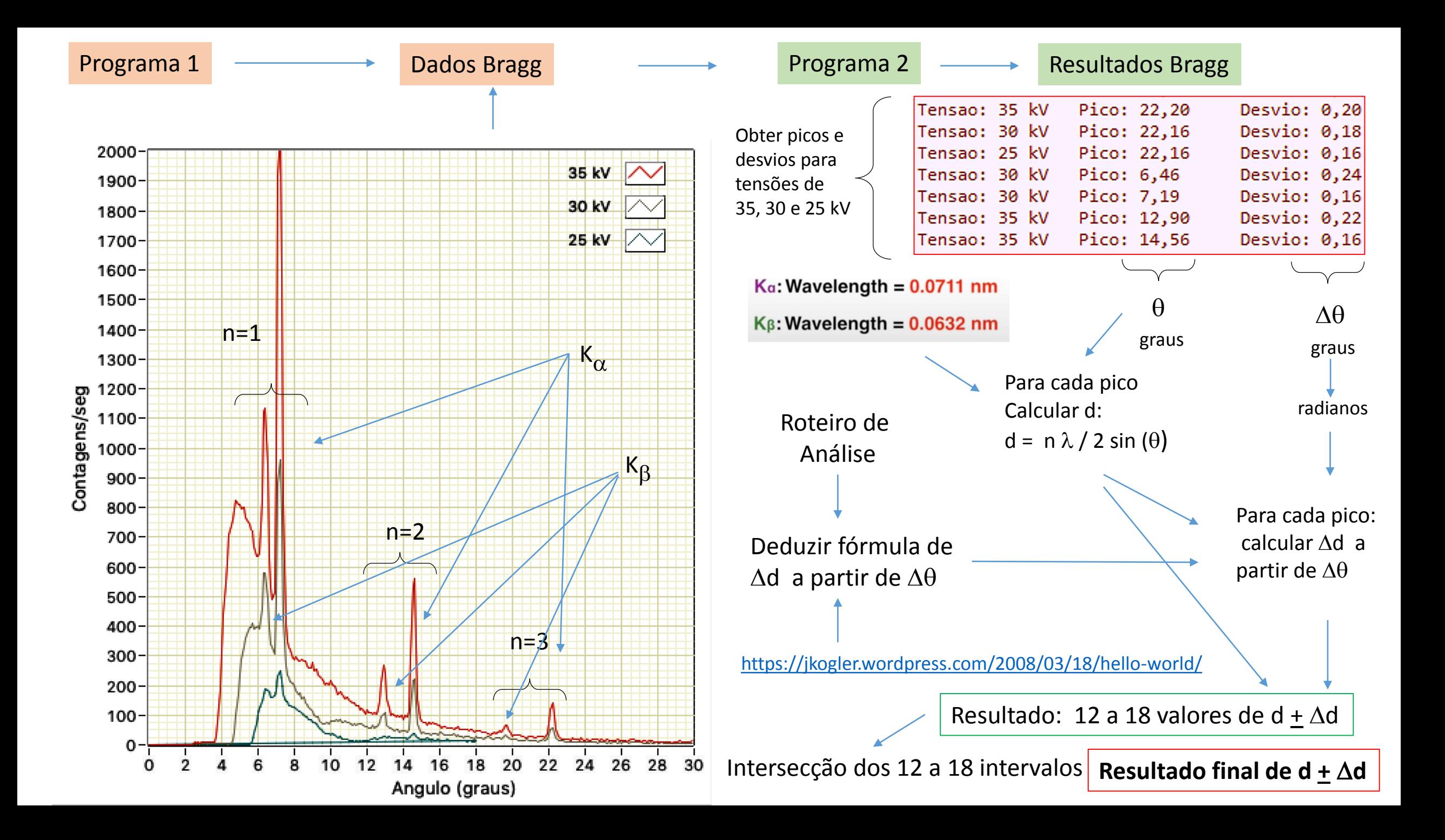

Experimento de DIFRAÇÃO DE RAIO X

## Cálculos de Planck ( c/ Duane – Hunt )

J Kogler 2020 EAD

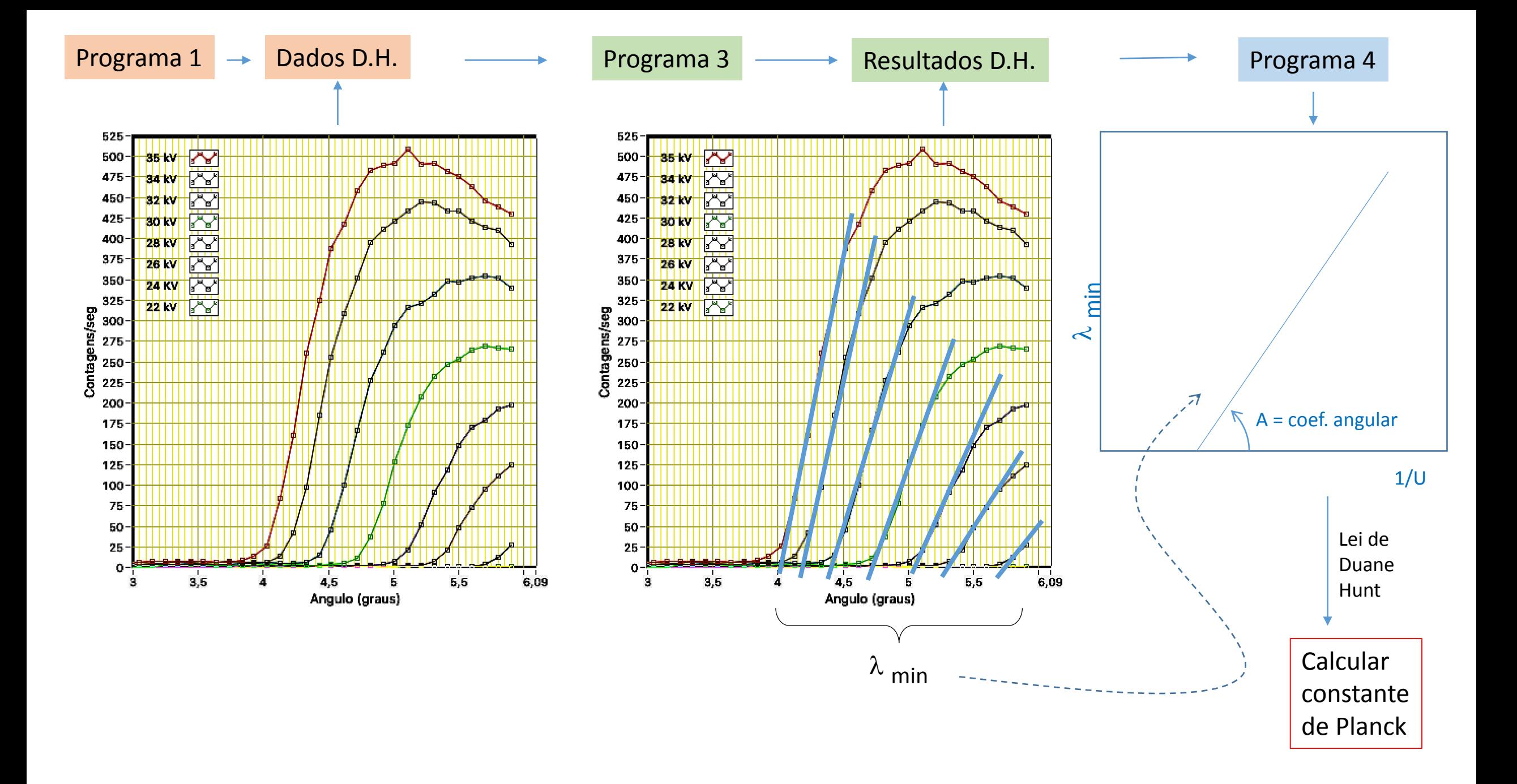